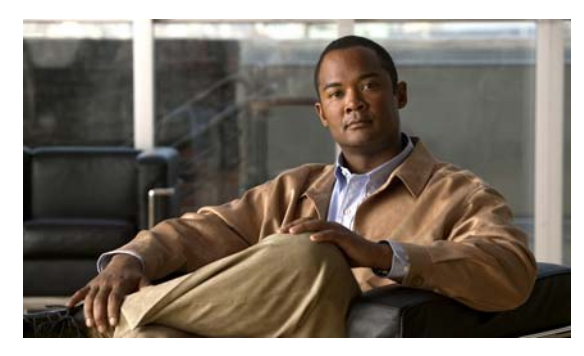

**INDEX**

# **A**

AAA down policy, NAC Layer 2 IP validation **10** abbreviating commands **4** ABRs **24** AC (command switch) **10** access-class command **19** access control entries See ACEs access control entry (ACE) **3** access-denied response, VMPS **28** access groups applying IPv4 ACLs to interfaces **20** Layer 2 **20** Layer 3 **20** accessing clusters, switch **13** command switches **11** member switches **13** switch clusters **13** access lists See ACLs access ports and Layer 2 protocol tunneling **11** defined **3** in switch clusters **9** access template **1** accounting with 802.1x **39** with IEEE 802.1x **8** with RADIUS **28** with TACACS+ **11, 17**

ACEs and QoS **7** defined **2** Ethernet **2** IP **2** ACLs ACEs **2** any keyword **12** applying on bridged packets **37** on multicast packets **39** on routed packets **38** on switched packets **37** time ranges to **16** to an interface **19, 7** to IPv6 interfaces **7** to QoS **7** classifying traffic for QoS **43** comments in **18** compiling **21** defined **1, 7** examples of **21, 43** extended IP, configuring for QoS classification **44** extended IPv4 creating **10** matching criteria **7** hardware and software handling **21** host keyword **12** IP creating **7** fragments and QoS guidelines **33** implicit deny **9, 13, 15** implicit masks **9**

matching criteria **7** undefined **20** IPv4 applying to interfaces **19** creating **7** matching criteria **7** named **14** numbers **8** terminal lines, setting on **18** unsupported features **6** IPv6 applying to interfaces **7** configuring **4, 5** displaying **8** interactions with other features **4** limitations **3** matching criteria **3** named **3** precedence of **2** supported **2** unsupported features **3** Layer 4 information in **36** logging messages **8** MAC extended **26, 45** matching **7, 20, 3** monitoring **39, 8** named, IPv4 **14** named, IPv6 **3** names **4** number per QoS class map **33** port **2** precedence of **2** QoS **7, 43** resequencing entries **14** router **2** router ACLs and VLAN map configuration guidelines **36** standard IP, configuring for QoS classification **43**

standard IPv4 creating **9** matching criteria **7** support for **9** support in hardware **21** time ranges **16** types supported **2** unsupported features, IPv4 **6** unsupported features, IPv6 **3** using router ACLs with VLAN maps **35** VLAN maps configuration guidelines **29** configuring **28** active link **4, 5, 6** active links **2** active router **1** active traffic monitoring, IP SLAs **1** address aliasing **2** addresses displaying the MAC address table **27** dynamic accelerated aging **8** changing the aging time **21** default aging **8** defined **19** learning **20** removing **22** IPv6 **2** MAC, discovering **27** multicast group address range **3** STP address management **8** static adding and removing **24** defined **19** address resolution **27, 8** Address Resolution Protocol See ARP adjacency tables, with CEF **76**

administrative distances defined **89** OSPF **30** routing protocol defaults **79** advanced IP services image **1** advertisements CDP **1** LLDP **2** RIP **19** VTP **19, 3** aggregatable global unicast addresses **3** aggregate addresses, BGP **57** aggregated ports See EtherChannel aggregate policers **58** aggregate policing **11** aging, accelerating **8** aging time accelerated for MSTP **23** for STP **8, 21** MAC address table **21** maximum for MSTP **23, 24** for STP **21, 22** alarms, RMON **3** allowed-VLAN list **21** AP1250 (Cisco wireless access point) **7** application engines, redirecting traffic to **1** area border routers See ABRs ARP configuring **9** defined **5, 27, 8** encapsulation **9** static cache configuration **9** table address resolution **27** managing **27**

ASBRs **24** AS-path filters, BGP **51** asymmetrical links, and IEEE 802.1Q tunneling **4** attributes, RADIUS vendor-proprietary **31** vendor-specific **29** authentication EIGRP **38** HSRP **10** local mode with AAA **36** NTP associations **4** RADIUS key **21** login **23** TACACS+ defined **11** key **13** login **14** See also port-based authentication authentication failed VLAN See restricted VLAN authentication keys, and routing protocols **89** authoritative time source, described **2** authorization with RADIUS **27** with TACACS+ **11, 16** authorized ports with IEEE 802.1x **7** autoconfiguration **3** automatic discovery considerations beyond a noncandidate device **7** brand new switches **9** connectivity **4** different VLANs **6** management VLANs **7** non-CDP-capable devices **6** noncluster-capable devices **6** routed ports **8**

in switch clusters **4** See also CDP automatic QoS See QoS automatic recovery, clusters **10** See also HSRP auto-MDIX configuring **21** described **21** autonegotiation duplex mode **3** interface configuration guidelines **18** mismatches **11** autonomous system boundary routers See ASBRs autonomous systems, in BGP **45** Auto-RP, described **6** autosensing, port speed **3** autostate exclude **5** auxiliary VLAN See voice VLAN availability, features **7**

## **B**

BackboneFast described **5** disabling **14** enabling **13** support for **7** backup interfaces See Flex Links backup links **2** backup static routing, configuring **12** banners configuring login **18** message-of-the-day login **18**

default configuration **17** when displayed **17** Berkeley r-tools replacement **48** BGP aggregate addresses **57** aggregate routes, configuring **57** CIDR **57** clear commands **60** community filtering **54** configuring neighbors **55** default configuration **42** described **42** enabling **45** monitoring **60** multipath support **49** neighbors, types of **45** path selection **49** peers, configuring **55** prefix filtering **53** resetting sessions **48** route dampening **59** route maps **51** route reflectors **58** routing domain confederation **58** routing session with multi-VRF CE **71** show commands **60** supernets **57** support for **12** Version 4 **42** binding cluster group and HSRP group **12** binding database address, DHCP server See DHCP, Cisco IOS server database DHCP snooping See DHCP snooping binding database bindings address, Cisco IOS DHCP server **6** DHCP snooping database **6** IP source guard **15**

binding table, DHCP snooping See DHCP snooping binding database blocking packets **7** Boolean expressions in tracked lists **4** booting boot loader, function of **2** boot process **2** manually **17** specific image **18** boot loader accessing **18** described **2** environment variables **18** prompt **18** trap-door mechanism **2** bootstrap router (BSR), described **7** Border Gateway Protocol See BGP BPDU error-disabled state **2** filtering **3** RSTP format **12** BPDU filtering described **3** disabling **12** enabling **12** support for **7** BPDU guard described **2** disabling **12** enabling **11** support for **7** bridged packets, ACLs on **37** bridge groups See fallback bridging bridge protocol data unit See BPDU broadcast flooding **16**

broadcast packets directed **13** flooded **13** broadcast storm-control command **4** broadcast storms **1, 13**

# **C**

cables, monitoring for unidirectional links **1** candidate switch automatic discovery **4** defined **3** requirements **3** See also command switch, cluster standby group, and member switch CA trustpoint configuring **44** defined **42** CDP and trusted boundary **39** automatic discovery in switch clusters **4** configuring **2** default configuration **2** defined with LLDP **1** described **1** disabling for routing device **3 to 4** enabling and disabling on an interface **4** on a switch **3** Layer 2 protocol tunneling **7** monitoring **4** overview **1** power negotiation extensions **7** support for **6** transmission timer and holdtime, setting **2** updates **2**

**CEF** defined **76** enabling **77** IPv6 **19** CGMP as IGMP snooping learning method **9** clearing cached group entries **60** enabling server support **43** joining multicast group **3** overview **9** server support only **9** switch support of **4** CIDR **57** CipherSuites **43** Cisco 7960 IP Phone **1** Cisco AP1250 wireless access point **7** Cisco Discovery Protocol See CDP Cisco Express Forwarding See CEF Cisco Group Management Protocol See CGMP Cisco intelligent power management **7** Cisco IOS DHCP server See DHCP, Cisco IOS DHCP server Cisco IOS File System See IFS Cisco IOS IP SLAs **1** CiscoWorks 2000 **5, 4** CIST regional root See MSTP CIST root See MSTP civic location **3** classless interdomain routing See CIDR classless routing **6**

class maps for QoS configuring **46** described **7** displaying **78** class of service See CoS clearing interfaces **31** CLI abbreviating commands **4** command modes **1** configuration logging **5** described **5** editing features enabling and disabling **7** keystroke editing **7** wrapped lines **9** error messages **5** filtering command output **10** getting help **3** history changing the buffer size **6** described **6** disabling **7** recalling commands **6** managing clusters **14** no and default forms of commands **4** client mode, VTP **3** client processes, tracking **1** clock See system clock clusters, switch accessing **13** automatic discovery **4** automatic recovery **10** benefits **2** compatibility **4** described **1** LRE profile considerations **14**

managing through CLI **14** through SNMP **15** planning **4** planning considerations automatic discovery **4** automatic recovery **10** CLI **14** host names **13** IP addresses **13** LRE profiles **14** passwords **13** RADIUS **14** SNMP **14, 15** TACACS+ **14**

See also candidate switch, command switch, cluster standby group, member switch, and standby command switch

cluster standby group

and HSRP group **12**

automatic recovery **12**

considerations **11**

defined **2**

requirements **3**

virtual IP address **11**

See also HSRP

#### CNS **5**

Configuration Engine configID, deviceID, hostname **3** configuration service **2** described **1** event service **3** embedded agents described **5** enabling automated configuration **6** enabling configuration agent **9** enabling event agent **7** management functions **5**

Coarse Wave Division Multiplexer See CWDM SFPs command-line interface See CLI command modes **1** commands abbreviating **4** no and default **4** commands, setting privilege levels **8** command switch accessing **11** active (AC) **10** configuration conflicts **11** defined **2** passive (PC) **10** password privilege levels **15** priority **10** recovery from command-switch failure **10, 7** from lost member connectivity **11** redundant **10** replacing with another switch **9** with cluster member **8** requirements **3** standby (SC) **10** See also candidate switch, cluster standby group, member switch, and standby command switch community list, BGP **54** community ports **2** community strings configuring **14, 8** for cluster switches **4** in clusters **14** overview **4** SNMP **14** community VLANs **2, 3** compatibility, feature **12** config.text **16**

configurable leave timer, IGMP **6** configuration, initial defaults **14** Express Setup **2** configuration changes, logging **10** configuration conflicts, recovering from lost member connectivity **11** configuration examples, network **17** configuration files archiving **18** clearing the startup configuration **18** creating using a text editor **9** default name **16** deleting a stored configuration **18** described **7** downloading automatically **16** preparing **9, 12, 15** reasons for **7** using FTP **12** using RCP **16** using TFTP **10** guidelines for creating and using **8** guidelines for replacing and rolling back **20** invalid combinations when copying **4** limiting TFTP server access **15** obtaining with DHCP **8** password recovery disable considerations **5** replacing a running configuration **18, 19** rolling back a running configuration **18, 19** specifying the filename **16** system contact and location information **15** types and location **8** uploading preparing **9, 12, 15** reasons for **7** using FTP **13** using RCP **17** using TFTP **10**

configuration guidelines, multi-VRF CE **64** configuration logger **10** configuration logging **5** configuration replacement **18** configuration rollback **18** configuration settings, saving **15** configure terminal command **11** configuring port-based authentication violation modes **31** configuring small-frame arrival rate **5** config-vlan mode **2, 7** conflicts, configuration **11** connections, secure remote **37** connectivity problems **13, 14, 16** consistency checks in VTP Version 2 **4** console port, connecting to **10** content-routing technology See WCCP control protocol, IP SLAs **4** corrupted software, recovery steps with Xmodem **2** CoS in Layer 2 frames **2** override priority **6** trust priority **6** CoS input queue threshold map for QoS **16** CoS output queue threshold map for QoS **18** CoS-to-DSCP map for QoS **60** counters, clearing interface **31** CPU utilization, troubleshooting **24** crashinfo file **23** critical authentication, IEEE 802.1x **43** cryptographic software image Kerberos **32** SSH **37** SSL **41** customer edge devices **62** CWDM SFPs **22**

## **D**

daylight saving time **13** debugging enabling all system diagnostics **20** enabling for a specific feature **19** redirecting error message output **20** using commands **19** default commands **4** default configuration 802.1x **25** auto-QoS **20** banners **17** BGP **42** booting **16** CDP **2** DHCP **8** DHCP option 82 **8** DHCP snooping **8** DHCP snooping binding database **8** DNS **16** dynamic ARP inspection **5** EIGRP **35** EtherChannel **9** Ethernet interfaces **15** fallback bridging **3** Flex Links **7, 8** HSRP **5** IEEE 802.1Q tunneling **4** IGMP **37** IGMP filtering **25** IGMP snooping **7, 5, 6** IGMP throttling **25** initial switch information **3** IP addressing, IP routing **4** IP multicast routing **10** IP SLAs **6** IP source guard **16** IPv6 **10**

Layer 2 interfaces **15** Layer 2 protocol tunneling **11** LLDP **3** MAC address table **21** MAC address-table move update **8** MSDP **4** MSTP **14** multi-VRF CE **64** MVR **20** NTP **4** optional spanning-tree configuration **9** OSPF **25** password and privilege level **2** PIM **10** private VLANs **6** RADIUS **20** RIP **19** RMON **3** RSPAN **9** SDM template **3** SNMP **6** SPAN **9** SSL **44** standard QoS **30** STP **11** system message logging **3** system name and prompt **15** TACACS+ **13** UDLD **4** VLAN, Layer 2 Ethernet interfaces **19** VLANs **8** VMPS **29** voice VLAN **3** VTP **6** WCCP **5** default gateway **14, 11** default networks **79** default router preference See DRP

**Catalyst 3560 Switch Software Configuration Guide**

Г

default routes **79** default routing **2** deleting VLANs **10** denial-of-service attack **1** description command **25** designing your network, examples **17** destination addresses in IPv4 ACLs **11** in IPv6 ACLs **5** destination-IP address-based forwarding, EtherChannel **7** destination-MAC address forwarding, EtherChannel **7** detecting indirect link failures, STP **5** device **22** device discovery protocol **1** device manager benefits **2** described **2, 5** in-band management **6** upgrading a switch **22** DHCP Cisco IOS server database configuring **14** default configuration **8** described **6** DHCP for IPv6 See DHCPv6 enabling relay agent **10** server **10** DHCP-based autoconfiguration client request message exchange **4** configuring client side **3** DNS **7** relay device **8** server side **6** server-side **10** TFTP server **7** example **9**

lease options for IP address information **6** for receiving the configuration file **6** overview **3** relationship to BOOTP **4** relay support **5, 13** support for **5** DHCP-based autoconfiguration and image update configuring **11 to 13** understanding **5** DHCP binding database See DHCP snooping binding database DHCP binding table See DHCP snooping binding database DHCP object tracking, configuring primary interface **11** DHCP option 82 circuit ID suboption **5** configuration guidelines **9** default configuration **8** displaying **15** forwarding address, specifying **10** helper address **10** overview **3** packet format, suboption circuit ID **5** remote ID **5** remote ID suboption **5** DHCP server port-based address allocation configuration guidelines **20** default configuration **19** described **19** displaying **22** enabling **20** DHCP server port-based address assignment support for **5** DHCP snooping accepting untrusted packets form edge switch **3, 12** and private VLANs **13**

binding database See DHCP snooping binding database configuration guidelines **9** default configuration **8** displaying binding tables **15** message exchange process **4** option 82 data insertion **3** trusted interface **2** untrusted interface **2** untrusted messages **2** DHCP snooping binding database adding bindings **14** binding file format **7** location **6** bindings **6** clearing agent statistics **15** configuration guidelines **9** configuring **14** default configuration **8** deleting binding file **14** bindings **15** database agent **14** described **6** displaying **15** binding entries **15** status and statistics **15** enabling **14** entry **6** renewing database **15** resetting delay value **14** timeout value **14** DHCP snooping binding table See DHCP snooping binding database DHCPv6 configuration guidelines **14** default configuration **14**

described **6** enabling client function **17** enabling DHCPv6 server function **15** support for **13** Differentiated Services architecture, QoS **2** Differentiated Services Code Point **2** Diffusing Update Algorithm (DUAL) **33** directed unicast requests **5** directories changing **3** creating and removing **3** displaying the working **3** discovery, clusters See automatic discovery Distance Vector Multicast Routing Protocol See DVMRP distance-vector protocols **3** distribute-list command **88** DNS and DHCP-based autoconfiguration **7** default configuration **16** displaying the configuration **17** in IPv6 **4** overview **15** setting up **16** support for **5** DNS-based SSM mapping **18, 20** domain names DNS **15** VTP **8** Domain Name System See DNS dot1q-tunnel switchport mode **18** double-tagged packets IEEE 802.1Q tunneling **2** Layer 2 protocol tunneling **10**

downloading configuration files preparing **9, 12, 15** reasons for **7** using FTP **12** using RCP **16** using TFTP **10** image files deleting old image **26** preparing **24, 28, 32** reasons for **22** using CMS **3** using FTP **29** using HTTP **3, 22** using RCP **33** using TFTP **25** using the device manager or Network Assistant **22** drop threshold for Layer 2 protocol packets **11** DRP configuring **12** described **4** IPv6 **4** support for **13** DSCP **11, 2** DSCP input queue threshold map for QoS **16** DSCP output queue threshold map for QoS **18** DSCP-to-CoS map for QoS **63** DSCP-to-DSCP-mutation map for QoS **64** DSCP transparency **40** DTP **8, 17** dual-action detection **5** DUAL finite state machine, EIGRP **34** dual IPv4 and IPv6 templates **2, 5, 6** dual protocol stacks IPv4 and IPv6 **6** SDM templates supporting **6**

dual-purpose uplinks defined **6** LEDs **6** link selection **6, 16** setting the type **16** DVMRP autosummarization configuring a summary address **57** disabling **59** connecting PIM domain to DVMRP router **50** enabling unicast routing **53** interoperability with Cisco devices **48** with Cisco IOS software **9** mrinfo requests, responding to **52** neighbors advertising the default route to **51** discovery with Probe messages **48** displaying information **52** prevent peering with nonpruning **55** rejecting nonpruning **54** overview **8** routes adding a metric offset **59** advertising all **59** advertising the default route to neighbors **51** caching DVMRP routes learned in report messages **53** changing the threshold for syslog messages **56** deleting **60** displaying **61** favoring one over another **59** limiting the number injected into MBONE **56** limiting unicast route advertisements **48** routing table **9** source distribution tree, building **9** support for **13**

tunnels configuring **50** displaying neighbor information **52** dynamic access ports characteristics **3** configuring **30** defined **3** dynamic addresses See addresses dynamic ARP inspection ARP cache poisoning **1** ARP requests, described **1** ARP spoofing attack **1** clearing log buffer **14** statistics **14** configuration guidelines **6** configuring ACLs for non-DHCP environments **8** in DHCP environments **7** log buffer **12** rate limit for incoming ARP packets **4, 10** default configuration **5** denial-of-service attacks, preventing **10** described **1** DHCP snooping binding database **2** displaying ARP ACLs **14** configuration and operating state **14** log buffer **14** statistics **14** trust state and rate limit **14** error-disabled state for exceeding rate limit **4** function of **2** interface trust states **3** log buffer clearing **14** configuring **12** displaying **14**

logging of dropped packets, described **4** man-in-the middle attack, described **2** network security issues and interface trust states **3** priority of ARP ACLs and DHCP snooping entries **4** rate limiting of ARP packets configuring **10** described **4** error-disabled state **4** statistics clearing **14** displaying **14** validation checks, performing **11** dynamic auto trunking mode **18** dynamic desirable trunking mode **18** Dynamic Host Configuration Protocol See DHCP-based autoconfiguration dynamic port VLAN membership described **28** reconfirming **31** troubleshooting **33** types of connections **30** dynamic routing **3** Dynamic Trunking Protocol See DTP

#### **E**

EBGP **41** editing features enabling and disabling **7** keystrokes used **7** wrapped lines **9** EIGRP authentication **38** components **34** configuring **36** default configuration **35** definition **33** interface parameters, configuring **37**

**Catalyst 3560 Switch Software Configuration Guide**

monitoring **40** stub routing **39** ELIN location **3** embedded event manager actions **3** configuring **1, 5** displaying information **7** environmental variables **4** event detectors **2** policies **4** registering and defining an applet **5** registering and defining a TCL script **6** understanding **1** enable password **3** enable secret password **3** encryption, CipherSuite **43** encryption for passwords **3** Enhanced IGRP See EIGRP enhanced object tracking backup static routing **12** commands **1** defined **1** DHCP primary interface **11** HSRP **7** IP routing state **2** IP SLAs **9** line-protocol state **2** network monitoring with IP SLAs **11** routing policy, configuring **12** static route primary interface **10** tracked lists **3** enhanced object tracking static routing **10** enhanced PoE **7** environmental variables, embedded event manager **4** environment variables, function of **19** equal-cost routing **12, 78** error-disabled state, BPDU **2** error messages during command entry **5**

EtherChannel automatic creation of **4, 5** channel groups binding physical and logical interfaces **3** numbering of **3** configuration guidelines **9** configuring Layer 2 interfaces **10** Layer 3 physical interfaces **14** Layer 3 port-channel logical interfaces **13** default configuration **9** described **2** displaying status **20** forwarding methods **7, 16** IEEE 802.3ad, described **5** interaction with STP **10** with VLANs **10** LACP described **5** displaying status **20** hot-standby ports **18** interaction with other features **6** modes **6** port priority **19** system priority **19** Layer 3 interface **3** load balancing 7,16 logical interfaces, described **3** PAgP aggregate-port learners **16** compatibility with Catalyst 1900 **17** described **4** displaying status **20** interaction with other features **5** interaction with virtual switches **5** learn method and priority configuration **16** modes **4**

support for **3** with dual-action detection **5** port-channel interfaces described **3** numbering of **3** port groups **6** support for **3** EtherChannel guard described **7** disabling **14** enabling **14** Ethernet VLANs adding **9** defaults and ranges **8** modifying **9** EUI **3** event detectors, embedded event manager **2** events, RMON **3** examples network configuration **17** expedite queue for QoS **76** Express Setup **2** See also getting started guide extended crashinfo file **23** extended-range VLANs configuration guidelines **13** configuring **12** creating **13** creating with an internal VLAN ID **15** defined **1** extended system ID MSTP **17** STP **4, 14** extended universal identifier See EUI Extensible Authentication Protocol over LAN **1** external BGP See EBGP external neighbors, BGP **45**

## **F**

```
fa0 interface 6
fallback bridging
    and protected ports 3
    bridge groups
        creating 3
        described 1
        displaying 10
        function of 2
        number supported 4
        removing 4
    bridge table
        clearing 10
        displaying 10
    configuration guidelines 3
    connecting interfaces with 10
    default configuration 3
    described 1
    frame forwarding
        flooding packets 2
        forwarding packets 2
    overview 1
    protocol, unsupported 3
    STP
        disabling on an interface 9
        forward-delay interval 8
        hello BPDU interval 8
        interface priority 6
        keepalive messages 2
        maximum-idle interval 9
        path cost 6
        VLAN-bridge spanning-tree priority 5
        VLAN-bridge STP 2
    support for 12
    SVIs and routed ports 1
    unsupported protocols 3
    VLAN-bridge STP 10
Fast Convergence 3
```
features, incompatible **12** FIB **76** fiber-optic, detecting unidirectional links **1** files basic crashinfo description **23** location **23** copying **4** crashinfo, description **23** deleting **4** displaying the contents of **7** extended crashinfo description **23** location **23** tar creating **5** displaying the contents of **5** extracting **6** image file format **23** file system displaying available file systems **2** displaying file information **2** local file system names **1** network file system names **4** setting the default **2** filtering in a VLAN **28** IPv6 traffic **4, 7** non-IP traffic **26** show and more command output **10** filtering show and more command output **10** filters, IP See ACLs, IP flash device, number of **1** Flex Link Multicast Fast Convergence **3** Flex Links configuration guidelines **8** configuring **8, 9** configuring preferred VLAN **11**

configuring VLAN load balancing **10** default configuration **7** description **1** link load balancing **2** monitoring **14** VLANs **2** flooded traffic, blocking **8** flow-based packet classification **11** flowcharts QoS classification **6** QoS egress queueing and scheduling **17** QoS ingress queueing and scheduling **15** QoS policing and marking **10** flowcontrol configuring **20** described **20** forward-delay time MSTP **23** STP **21** Forwarding Information Base See FIB forwarding nonroutable protocols **1** FTP accessing MIB files **3** configuration files downloading **12** overview **11** preparing the server **12** uploading **13** image files deleting old image **30** downloading **29** preparing the server **28** uploading **30**

## **G**

general query **5** Generating IGMP Reports **3**

**Catalyst 3560 Switch Software Configuration Guide**

get-bulk-request operation **3** get-next-request operation **3, 4** get-request operation **3, 4** get-response operation **3** global configuration mode **2** global leave, IGMP **13** guest VLAN and 802.1x **12** guide mode **3** GUIs See device manager and Network Assistant

## **H**

hardware limitations and Layer 3 interfaces **27** hello time MSTP **22** STP **20** help, for the command line **3** hierarchical policy maps **8** configuration guidelines **33** configuring **52** described **11** history changing the buffer size **6** described **6** disabling **7** recalling commands **6** history table, level and number of syslog messages **10** host names, in clusters **13** host ports configuring **11** kinds of **2** hosts, limit on dynamic ports **33** Hot Standby Router Protocol See HSRP HP OpenView **5**

#### **HSRP**

authentication string **10** automatic cluster recovery **12** binding to cluster group **12** cluster standby group considerations **11** command-switch redundancy **1, 7** configuring **4** default configuration **5** definition **1** guidelines **5** monitoring **13** object tracking **7** overview **1** priority **7** routing redundancy **12** support for ICMP redirect messages **12** timers **10** tracking **8** See also clusters, cluster standby group, and standby command switch HSRP for IPv6 configuring **25** guidelines **24** HTTP over SSL see HTTPS HTTPS **42** configuring **45** self-signed certificate **42** HTTP secure server **42**

#### **I**

IBPG **41** ICMP IPv6 **4** redirect messages **11** support for **12** time-exceeded messages **16** traceroute and **16**

**Catalyst 3560 Switch Software Configuration Guide**

unreachable messages **19** unreachable messages and IPv6 **4** unreachables and ACLs **21** ICMP Echo operation configuring **12** IP SLAs **11** ICMP ping executing **13** overview **13** ICMP Router Discovery Protocol See IRDP ICMPv6 **4** IDS appliances and ingress RSPAN **20** and ingress SPAN **13** IEEE 802.1D See STP IEEE 802.1p **1** IEEE 802.1Q and trunk ports **3** configuration limitations **19** encapsulation **16** native VLAN for untagged traffic **23** tunneling compatibility with other features **6** defaults **4** described **1** tunnel ports with other features **6** IEEE 802.1s See MSTP IEEE 802.1w See RSTP IEEE 802.1x See port-based authentication IEEE 802.3ad See EtherChannel IEEE 802.3af See PoE IEEE 802.3x flow control **20**

ifIndex values, SNMP **5** IFS **6** IGMP configurable leave timer described **6** enabling **11** configuring the switch as a member of a group **38** statically connected member **42** controlling access to groups **39** default configuration **37** deleting cache entries **61** displaying groups **61** fast switching **42** flooded multicast traffic controlling the length of time **12** disabling on an interface **13** global leave **13** query solicitation **13** recovering from flood mode **13** host-query interval, modifying **40** joining multicast group **3** join messages **3** leave processing, enabling **11, 8** leaving multicast group **5** multicast reachability **38** overview **3** queries **4** report suppression described **6** disabling **16, 11** supported versions **3** support for **4** Version 1 changing to Version 2 **40** described **3** Version 2 changing to Version 1 **40** described **3**

maximum query response time value **42** pruning groups **42** query timeout value **41** IGMP filtering configuring **25** default configuration **25** described **24** monitoring **29** support for **4** IGMP groups configuring filtering **28** setting the maximum number **27** IGMP helper **4, 6** IGMP Immediate Leave configuration guidelines **11** described **5** enabling **11** IGMP profile applying **27** configuration mode **25** configuring **26** IGMP snooping and address aliasing **2** configuring **7** default configuration **7, 5, 6** definition **2** enabling and disabling **7, 6** global configuration **7** Immediate Leave **5** method **8** monitoring **16, 11** querier configuration guidelines **14** configuring **14** supported versions **3** support for **4** VLAN configuration **8**

IGMP throttling configuring **28** default configuration **25** described **25** displaying action **29** IGP **24** Immediate Leave, IGMP **5** enabling **8** inaccessible authentication bypass **14** initial configuration defaults **14** Express Setup **2** interface number **11** range macros **13** interface command **11** interface configuration mode **3** interfaces auto-MDIX, configuring **21** configuration guidelines duplex and speed **18** configuring procedure **11** counters, clearing **31** default configuration **15** described **25** descriptive name, adding **25** displaying information about **30** flow control **20** management **5** monitoring **30** naming **25** physical, identifying **10, 11** range of **12** restarting **32** shutting down **32** speed and duplex, configuring **18** status **30**

supported **10** types of **1** interfaces range macro command **13** interface types **11** Interior Gateway Protocol See IGP internal BGP See IBGP internal neighbors, BGP **45** Internet Control Message Protocol See ICMP Internet Group Management Protocol See IGMP Internet Protocol version 6 See IPv6 Inter-Switch Link See ISL inter-VLAN routing **12, 2** Intrusion Detection System See IDS appliances inventory management TLV **2, 6** IP ACLs for QoS classification **7** implicit deny **9, 13** implicit masks **9** named **14** undefined **20** IP addresses 128-bit **2** candidate or member **3, 13** classes of **5** cluster access **2** command switch **3, 11, 13** default configuration **4** discovering **27** for IP routing **4** IPv6 **2** MAC address association **8** monitoring **17**

redundant clusters **11** standby command switch **11, 13** See also IP information IP base image **1** IP broadcast address **15** ip cef distributed command **77** IP directed broadcasts **13** ip igmp profile command **25** IP information assigned manually **14** through DHCP-based autoconfiguration **3** default configuration **3** IP multicast routing addresses all-hosts **3** all-multicast-routers **3** host group address range **3** administratively-scoped boundaries, described **45** and IGMP snooping **2** Auto-RP adding to an existing sparse-mode cloud **25** benefits of **25** clearing the cache **61** configuration guidelines **11** filtering incoming RP announcement messages **28** overview **6** preventing candidate RP spoofing **28** preventing join messages to false RPs **27** setting up in a new internetwork **25** using with BSR **33** bootstrap router configuration guidelines **11** configuring candidate BSRs **31** configuring candidate RPs **32** defining the IP multicast boundary **30** defining the PIM domain border **29**

overview **7** using with Auto-RP **33** Cisco implementation **2** configuring basic multicast routing **11** IP multicast boundary **45** default configuration **10** enabling multicast forwarding **12** PIM mode **13** group-to-RP mappings Auto-RP **6** BSR **7** MBONE deleting sdr cache entries **61** described **44** displaying sdr cache **62** enabling sdr listener support **45** limiting DVMRP routes advertised **56** limiting sdr cache entry lifetime **45** SAP packets for conference session announcement **44** Session Directory (sdr) tool, described **44** monitoring packet rate loss **62** peering devices **62** tracing a path **62** multicast forwarding, described **7** PIMv1 and PIMv2 interoperability **10** protocol interaction **2** reverse path check (RPF) **7** routing table deleting **61** displaying **61** RP assigning manually **23** configuring Auto-RP **25** configuring PIMv2 BSR **29**

monitoring mapping information **33** using Auto-RP and BSR **33** statistics, displaying system and network **61** See also CGMP See also DVMRP See also IGMP See also PIM IP phones and QoS **1** automatic classification and queueing **20** configuring **4** ensuring port security with QoS **38** trusted boundary for QoS **38** IP precedence **2** IP-precedence-to-DSCP map for QoS **61** IP protocols in ACLs **11** routing **12** IP routes, monitoring **90** IP routing connecting interfaces with **10** disabling **18** enabling **18** IP Service Level Agreements See IP SLAs IP service levels, analyzing **1** IP services image **1** IP SLAs benefits **2** configuration guidelines **6** configuring object tracking **9** Control Protocol **4** default configuration **6** definition **1** ICMP echo operation **11** measuring network performance **3** monitoring **13** multioperations scheduling **5** object tracking **9**

operation **3** reachability tracking **9** responder described **4** enabling **8** response time **4** scheduling **5** SNMP support **2** supported metrics **2** threshold monitoring **6** track object monitoring agent, configuring **11** track state **9** UDP jitter operation **8** IP source guard and 802.1x **17** and DHCP snooping **15** and EtherChannels **17** and port security **17** and private VLANs **17** and routed ports **17** and TCAM entries **17** and trunk interfaces **17** and VRF **17** binding configuration automatic **15** manual **15** binding table **15** configuration guidelines **17** default configuration **16** described **15** disabling **18** displaying bindings **19** configuration **19** enabling **17** filtering source IP address **16** source IP and MAC address **16** source IP address filtering **16**

source IP and MAC address filtering **16** static bindings adding **17** deleting **18** IP traceroute executing **17** overview **16** IP unicast routing address resolution **8** administrative distances **79, 89** ARP **8** assigning IP addresses to Layer 3 interfaces **5** authentication keys **89** broadcast address **15** flooding **16** packets **13** storms **13** classless routing **6** configuring static routes **78** default addressing configuration **4** gateways **11** networks **79** routes **79** routing **2** directed broadcasts **13** disabling **18** dynamic routing **3** enabling **18** EtherChannel Layer 3 interface **3** IGP **24** inter-VLAN **2** IP addressing classes **5** configuring **4** IPv6 **3** IRDP **11** Layer 3 interfaces **3**

MAC address and IP address **8** passive interfaces **87** protocols distance-vector **3** dynamic **3** link-state **3** proxy ARP **8** redistribution **80** reverse address resolution **8** routed ports **3** static routing **3** steps to configure **4** subnet mask **5** subnet zero **6** supernet **6** UDP **14** with SVIs **3** See also BGP See also EIGRP See also OSPF See also RIP IPv4 ACLs applying to interfaces **19** extended, creating **10** named **14** standard, creating **9** IPv4 and IPv6 dual protocol stacks **5** IPv6 ACLs displaying **8** limitations **3** matching criteria **3** port **2** precedence **2** router **2** supported **2** addresses **2**

address formats **2**

applications **5** assigning address **10** autoconfiguration **5** CEFv6 **19** configuring static routes **20** default configuration **10** default router preference (DRP) **4** defined **1** Enhanced Interior Gateway Routing Protocol (EIGRP) IPv6 **7** EIGRP IPv6 Commands **7** Router ID **7** feature limitations **8** features not supported **8** forwarding **10** ICMP **4** monitoring **27** neighbor discovery **4** OSPF **6** path MTU discovery **4** SDM templates **2, 1** Stateless Autoconfiguration **5** supported features **2** switch limitations **8** understanding static routes **6** IPv6 traffic, filtering **4** IRDP configuring **12** definition **11** support for **12** ISL and IPv6 **3** and trunk ports **3** encapsulation **8, 16** trunking with IEEE 802.1 tunneling **5** isolated port **2** isolated VLANs **2, 3**

# **J**

join messages, IGMP **3**

# **K**

KDC

described **32** See also Kerberos keepalive messages **2** Kerberos authenticating to boundary switch **34** KDC **34** network services **35** configuration examples **32** configuring **35** credentials **32** cryptographic software image **32** described **32** KDC **32** operation **34** realm **33** server **33** support for **10** switch as trusted third party **32** terms **33** TGT **34** tickets **32** key distribution center See KDC

# **L**

l2protocol-tunnel command **13** LACP Layer 2 protocol tunneling **9** See EtherChannel LAN base image **1**

Layer 2 frames, classification with CoS **2** Layer 2 interfaces, default configuration **15** Layer 2 protocol tunneling configuring **10** configuring for EtherChannels **14** default configuration **11** defined **8** guidelines **11** Layer 2 traceroute and ARP **15** and CDP **15** broadcast traffic **15** described **15** IP addresses and subnets **15** MAC addresses and VLANs **15** multicast traffic **15** multiple devices on a port **16** unicast traffic **15** usage guidelines **15** Layer 3 features **12** Layer 3 interfaces assigning IP addresses to **5** assigning IPv4 and IPv6 addresses to **13** assigning IPv6 addresses to **11** changing from Layer 2 mode **5, 68, 69** types of **3** Layer 3 packets, classification methods **2** LDAP **2** Leaking IGMP Reports **4** LEDs, switch See hardware installation guide lightweight directory access protocol See LDAP line configuration mode **3** Link Aggregation Control Protocol See EtherChannel link failure, detecting unidirectional **7** Link Layer Discovery Protocol See CDP

link local unicast addresses **3** link redundancy See Flex Links links, unidirectional **1** link state advertisements (LSAs) **28** link-state protocols **3** link-state tracking configuring **23** described **21** LLDP configuring **3** characteristics **4** default configuration **3** disabling and enabling globally **4** on an interface **5** monitoring and maintaining **7** overview **1** supported TLVs **2** switch stack considerations **2** transmission timer and holdtime, setting **4** LLDP-MED configuring procedures **3** TLVs **6** monitoring and maintaining **7** overview **1, 2** supported TLVs **2** LLDP Media Endpoint Discovery See LLDP-MED load balancing **4** local SPAN **2** location TLV **3, 6** logging messages, ACL **8** login authentication with RADIUS **23** with TACACS+ **14** login banners **17**

log messages See system message logging Long-Reach Ethernet (LRE) technology **18** loop guard described **9** enabling **15** support for **7** LRE profiles, considerations in switch clusters **14**

#### **M**

MAB aging timer **8** MAB inactivity timer default setting **25** range **28** MAC/PHY configuration status TLV **2** MAC addresses aging time **21** and VLAN association **20** building the address table **20** default configuration **21** disabling learning on a VLAN **26** discovering **27** displaying **27** displaying in the IP source binding table **19** dynamic learning **20** removing **22** in ACLs **26** IP address association **8** static adding **24** allowing **26, 27** characteristics of **24** dropping **25** removing **24** MAC address learning **6** MAC address learning, disabling on a VLAN **26** MAC address notification, support for **13**

**Catalyst 3560 Switch Software Configuration Guide**

MAC address-table move update configuration guidelines **8** configuring **12** default configuration **8** description **6** monitoring **14** MAC address-to-VLAN mapping **28** MAC authentication bypass **10** See MAB MAC extended access lists applying to Layer 2 interfaces **27** configuring for QoS **45** creating **26** defined **26** for QoS classification **5** macros See Smartports macros magic packet **17** manageability features **5** management access in-band browser session **6** CLI session **6** device manager **6** SNMP **6** out-of-band console port connection **6** management address TLV **2** management options CLI **1** clustering **3** CNS **1** Network Assistant **2** overview **5** management VLAN considerations in switch clusters **7** discovery through different management VLANs **7** mapping tables for QoS configuring CoS-to-DSCP **60** DSCP **60** DSCP-to-CoS **63** DSCP-to-DSCP-mutation **64** IP-precedence-to-DSCP **61** policed-DSCP **62** described **12** marking action with aggregate policers **58** described **4, 8** matching IPv6 ACLs **3** matching, IPv4 ACLs **7** maximum aging time MSTP **23** STP **21** maximum hop count, MSTP **24** maximum number of allowed devices, port-based authentication **28** maximum-paths command **49, 78** MDA configuration guidelines **19 to 20** described **9, 19** exceptions with authentication process **4** membership mode, VLAN port **3** member switch automatic discovery **4** defined **2** managing **14** passwords **13** recovering from lost connectivity **11** requirements **3** See also candidate switch, cluster standby group, and standby command switch messages, to users through banners **17** metrics, in BGP **49** metric translations, between routing protocols **83**

metro tags **2** MHSRP **4** MIBs accessing files with FTP **3** location of files **3** overview **1** SNMP interaction with **4** supported **1** mirroring traffic for analysis **1** mismatches, autonegotiation **11** module number **11** monitoring access groups **39** BGP **60** cables for unidirectional links **1** CDP **4** CEF **77** EIGRP **40** fallback bridging **10** features **13** Flex Links **14** HSRP **13** IEEE 802.1Q tunneling **17** IGMP filters **29** snooping **16, 11** interfaces **30** IP address tables **17** multicast routing **60** routes **90** IP SLAs operations **13** IPv4 ACL configuration **39** IPv6 **27** IPv6 ACL configuration **8** Layer 2 protocol tunneling **17** MAC address-table move update **14** MSDP peers **18** multicast router interfaces **17, 11**

multi-VRF CE **75** MVR **24** network traffic for analysis with probe **2** object tracking **12** OSPF **32** port blocking **19** protection **19** private VLANs **14** RP mapping information **33** SFP status **31, 13** source-active messages **18** speed and duplex mode **19** SSM mapping **21** traffic flowing among switches **1** traffic suppression **19** tunneling **17** VLAN filters **40** maps **40** VLANs **16** VMPS **32** VTP **16** mrouter Port **3** mrouter port **5** MSDP benefits of **3** clearing MSDP connections and statistics **18** controlling source information forwarded by switch **11** originated by switch **8** received by switch **13** default configuration **4** dense-mode regions sending SA messages to **16** specifying the originating address **17**

filtering incoming SA messages **14** SA messages to a peer **12** SA requests from a peer **10** join latency, defined **6** meshed groups configuring **15** defined **15** originating address, changing **17** overview **1** peer-RPF flooding **2** peers configuring a default **4** monitoring **18** peering relationship, overview **1** requesting source information from **8** shutting down **15** source-active messages caching **6** clearing cache entries **18** defined **2** filtering from a peer **10** filtering incoming **14** filtering to a peer **12** limiting data with TTL **13** monitoring **18** restricting advertised sources **9** support for **12** MSTP boundary ports configuration guidelines **15** described **6** BPDU filtering described **3** enabling **12** BPDU guard described **2** enabling **11**

CIST regional root **3** CIST root **5** configuration guidelines **14, 10** configuring forward-delay time **23** hello time **22** link type for rapid convergence **24** maximum aging time **23** maximum hop count **24** MST region **15** neighbor type **25** path cost **20** port priority **19** root switch **17** secondary root switch **18** switch priority **21 CST** defined **3** operations between regions **3** default configuration **14** default optional feature configuration **9** displaying status **26** enabling the mode **15** EtherChannel guard described **7** enabling **14** extended system ID effects on root switch **17** effects on secondary root switch **18** unexpected behavior **17** IEEE 802.1s implementation **6** port role naming change **6** terminology **5** instances supported **9** interface state, blocking to forwarding **2** interoperability and compatibility among modes **10**

CIST, described **3**

interoperability with IEEE 802.1D described **8** restarting migration process **25** IST defined **2** master **3** operations within a region **3** loop guard described **9** enabling **15** mapping VLANs to MST instance **16** MST region CIST **3** configuring **15** described **2** hop-count mechanism **5** IST **2** supported spanning-tree instances **2** optional features supported **7** overview **2** Port Fast described **2** enabling **10** preventing root switch selection **8** root guard described **8** enabling **15** root switch configuring **17** effects of extended system ID **17** unexpected behavior **17** shutdown Port Fast-enabled port **2** status, displaying **26** multicast groups Immediate Leave **5** joining **3** leaving **5** static joins **10, 7**

multicast packets ACLs on **39** blocking **8** multicast router interfaces, monitoring **17, 11** multicast router ports, adding **9, 8** Multicast Source Discovery Protocol See MSDP multicast storm **1** multicast storm-control command **4** multicast television application **18** multicast VLAN **17** Multicast VLAN Registration See MVR multidomain authentication See MDA multioperations scheduling, IP SLAs **5** Multiple HSRP See MHSRP multiple VPN routing/forwarding in customer edge devices See multi-VRF CE multi-VRF CE configuration example **72** configuration guidelines **64** configuring **64** default configuration **64** defined **61** displaying **75** monitoring **75** network components **64** packet-forwarding process **63** support for **12** MVR and address aliasing **21** and IGMPv3 **21** configuration guidelines **20** configuring interfaces **22** default configuration **20** described **17**

example application **18** modes **21** monitoring **24** multicast television application **18** setting global parameters **21** support for **4**

#### **N**

NAC AAA down policy **10** critical authentication **14, 43** IEEE 802.1x authentication using a RADIUS server **47** IEEE 802.1x validation using RADIUS server **47** inaccessible authentication bypass **10, 43** Layer 2 IEEE 802.1x validation **10, 19, 47** Layer 2 IP validation **10** named IPv4 ACLs **14** NameSpace Mapper See NSM native VLAN and IEEE 802.1Q tunneling **4** configuring **23** default **23** neighbor discovery, IPv6 **4** neighbor discovery/recovery, EIGRP **34** neighbors, BGP **55** Network Admission Control NAC Network Admission Control Software Configuration Guide **49, 50** Network Assistant benefits **2** described **5** downloading image files **3** guide mode **3** management options **2**

upgrading a switch **22** wizards **3** network configuration examples increasing network performance **17** large network **21** long-distance, high-bandwidth transport **22** providing network services **17** server aggregation and Linux server cluster **19** small to medium-sized network **20** network design performance **17** services **17** network management CDP **1** RMON **1** SNMP **1** network performance, measuring with IP SLAs **3** network policy TLV **2, 6** Network Time Protocol See NTP no commands **4** nonhierarchical policy maps configuration guidelines **33** described **9** non-IP traffic filtering **26** nontrunking mode **18** normal-range VLANs **4** configuration guidelines **6** configuration modes **7** configuring **4** defined **1** no switchport command **4** not-so-stubby areas See NSSA NSM **3** NSSA, OSPF **28**

#### NTP

associations authenticating **4** defined **2** enabling broadcast messages **6** peer **5** server **5** default configuration **4** displaying the configuration **11** overview **2** restricting access creating an access group **8** disabling NTP services per interface **10** source IP address, configuring **10** stratum **2** support for **6** synchronizing devices **5** time services **2** synchronizing **2**

# **O**

object tracking HSRP **7** IP SLAs **9** IP SLAs, configuring **9** monitoring **12** online diagnostics overview **1** running tests **3** understanding **1** Open Shortest Path First See OSPF optimizing system resources **1** options, management **5**

#### OSPF

area parameters, configuring **28** configuring **26** default configuration metrics **30** route **30** settings **25** described **24** for IPv6 **6** interface parameters, configuring **27** LSA group pacing **31** monitoring **32** router IDs **32** route summarization **30** support for **12** virtual links **30** out-of-profile markdown **11**

## **P**

packet modification, with QoS **19** PAgP Layer 2 protocol tunneling **9** See EtherChannel parallel paths, in routing tables **78** passive interfaces configuring **87** OSPF **30** passwords default configuration **2** disabling recovery of **5** encrypting **3** for security **8** in clusters **13** overview **1** recovery of **3** setting enable **3** enable secret **3**

**Catalyst 3560 Switch Software Configuration Guide**

Telnet **6** with usernames **6** VTP domain **8** path cost MSTP **20** STP **18** path MTU discovery **4** PBR defined **84** enabling **85** fast-switched policy-based routing **87** local policy-based routing **87** PC (passive command switch) **10** peers, BGP **55** percentage thresholds in tracked lists **6** performance, network design **17** performance features **3** persistent self-signed certificate **42** per-VLAN spanning-tree plus See PVST+ PE to CE routing, configuring **71** physical ports **2** PIM default configuration **10** dense mode overview **4** rendezvous point (RP), described **5** RPF lookups **8** displaying neighbors **61** enabling a mode **13** overview **4** router-query message interval, modifying **36** shared tree and source tree, overview **34** shortest path tree, delaying the use of **35** sparse mode join messages and shared tree **5** overview **5** prune messages **5** RPF lookups **8**

stub routing configuration guidelines **22** displaying **61** enabling **22** overview **5** support for **12** versions interoperability **10** troubleshooting interoperability problems **34** v2 improvements **4** PIM-DVMRP, as snooping method **8** ping character output description **14** executing **13** overview **13** PoE auto mode **8** CDP with power consumption, described **7** CDP with power negotiation, described **7** Cisco intelligent power management **7** configuring **22** devices supported **6** enhanced **7** supported watts per port **7** high-power devices operating in low-power mode **7** IEEE power classification levels **8** monitoring power **24** policing power consumption **24** power budgeting **23** power consumption **23** powered-device detection and initial power allocation **7** power management modes **8** power negotiation extensions to CDP **7** standards supported **7** static mode **9** supported watts per port **7** troubleshooting **11** policed-DSCP map for QoS **62**

policers configuring for each matched traffic class **48** for more than one traffic class **58** described **4** displaying **78** number of **34** types of **9** policing described **4** hierarchical See hierarchical policy maps token-bucket algorithm **9** policy-based routing See PBR policy maps for QoS characteristics of **48** described **7** displaying **78** hierarchical **8** hierarchical on SVIs configuration guidelines **33** configuring **52** described **11** nonhierarchical on physical ports configuration guidelines **33** described **9** port ACLs defined **2** types of **3** Port Aggregation Protocol See EtherChannel port-based authentication accounting **8** authentication server defined **3** RADIUS server **3** client, defined **2** configuration guidelines **26**

configuring 802.1x authentication **32** guest VLAN **40** host mode **34** inaccessible authentication bypass **43** manual re-authentication of a client **36** periodic re-authentication **35** quiet period **37** RADIUS server **34** RADIUS server parameters on the switch **33** restricted VLAN **41** switch-to-client frame-retransmission number **38** switch-to-client retransmission time **37** violation mode **17** violation modes **31** default configuration **25** described **1** device roles **2** displaying statistics **52** EAPOL-start frame **5** EAP-request/identity frame **5** EAP-response/identity frame **5** encapsulation **3** guest VLAN configuration guidelines **13, 14** described **12** host mode **7** inaccessible authentication bypass configuring **43** described **14** guidelines **27** initiation and message exchange **5** magic packet **17** maximum number of allowed devices per port **28** method lists **32** multiple-hosts mode, described **8**

per-user ACLs AAA authorization **32** configuration tasks **12** described **11** RADIUS server attributes **12** ports authorization state and dot1x port-control command **7** authorized and unauthorized **7** critical **14** voice VLAN **15** port security and voice VLAN **17** described **16** interactions **16** multiple-hosts mode **8** readiness check configuring **29** described **10, 29** resetting to default values **51** statistics, displaying **52** switch as proxy **3** RADIUS client **3** upgrading from a previous release **28, 26** VLAN assignment AAA authorization **32** characteristics **10** configuration tasks **11** described **10** voice aware 802.1x security configuring **30** described **20, 30** voice VLAN described **15** PVID **15** VVID **15** wake-on-LAN, described **17** port blocking **4, 7**

port-channel See EtherChannel port description TLV **2** Port Fast described **2** enabling **10** mode, spanning tree **29** support for **7** port membership modes, VLAN **3** port priority MSTP **19** STP **17** ports access **3** blocking **7** dual-purpose uplink **6** dynamic access **3** IEEE 802.1Q tunnel **4** protected **6** routed **4** secure **8** static-access **3, 11** switch **2** trunks **3, 16** VLAN assignments **11** port security aging **17** and private VLANs **18** and QoS trusted boundary **38** configuring **12** default configuration **11** described **8** displaying **19** enabling **18** on trunk ports **14** sticky learning **9** violations **10** with other features **11** port-shutdown response, VMPS **28**

port VLAN ID TLV **2** power management TLV **2, 6** Power over Ethernet See PoE preemption, default configuration **7** preemption delay, default configuration **8** preferential treatment of traffic See QoS prefix lists, BGP **53** preventing unauthorized access **1** primary interface for object tracking, DHCP, configuring **11** primary interface for static routing, configuring **10** primary links **2** primary VLANs **1, 3** priority HSRP **7** overriding CoS **6** trusting CoS **6** private VLAN edge ports See protected ports private VLANs across multiple switches **4** and SDM template **4** and SVIs **5** benefits of **1** community ports **2** community VLANs **2, 3** configuration guidelines **6, 8** configuration tasks **6** configuring **9** default configuration **6** end station access to **3** IP addressing **3** isolated port **2** isolated VLANs **2, 3** mapping **13** monitoring **14**

ports community **2** configuration guidelines **8** configuring host ports **11** configuring promiscuous ports **12** described **4** isolated **2** promiscuous **2** primary VLANs **1, 3** promiscuous ports **2** secondary VLANs **2** subdomains **1** traffic in **5** privileged EXEC mode **2** privilege levels changing the default for lines **9** command switch **15** exiting **9** logging into **9** mapping on member switches **15** overview **2, 7** setting a command with **8** promiscuous ports configuring **12** defined **2** protected ports **9, 6** protocol-dependent modules, EIGRP **34** Protocol-Independent Multicast Protocol See PIM provider edge devices **62** proxy ARP configuring **10** definition **8** with IP routing disabled **11** proxy reports **3**

pruning, VTP disabling in VTP domain **14** on a port **23** enabling in VTP domain **14** on a port **22** examples **5** overview **4** pruning-eligible list changing **22** for VTP pruning **4** VLANs **14** PVST+ described **9** IEEE 802.1Q trunking interoperability **10** instances supported **9**

# **Q**

QoS and MQC commands **1** auto-QoS categorizing traffic **20** configuration and defaults display **29** configuration guidelines **25** described **20** disabling **27** displaying generated commands **27** displaying the initial configuration **29** effects on running configuration **25** egress queue defaults **21** enabling for VoIP **27** example configuration **28** ingress queue defaults **21** list of generated commands **22** basic model **4**

classification class maps, described **7** defined **4** DSCP transparency, described **40** flowchart **6** forwarding treatment **3** in frames and packets **3** IP ACLs, described **5, 7** MAC ACLs, described **5, 7** options for IP traffic **5** options for non-IP traffic **5** policy maps, described **7** trust DSCP, described **5** trusted CoS, described **5** trust IP precedence, described **5** class maps configuring **46** displaying **78** configuration guidelines auto-QoS **25** standard QoS **33** configuring aggregate policers **58** auto-QoS **20** default port CoS value **38** DSCP maps **60** DSCP transparency **40** DSCP trust states bordering another domain **40** egress queue characteristics **70** ingress queue characteristics **66** IP extended ACLs **44** IP standard ACLs **43** MAC ACLs **45** policy maps, hierarchical **52** port trust states within the domain **36** trusted boundary **38** default auto configuration **20** default standard configuration **30** displaying statistics **78**

DSCP transparency **40** egress queues allocating buffer space **71** buffer allocation scheme, described **17** configuring shaped weights for SRR **74** configuring shared weights for SRR **75** described **4** displaying the threshold map **74** flowchart **17** mapping DSCP or CoS values **73** scheduling, described **4** setting WTD thresholds **71** WTD, described **18** enabling globally **35** flowcharts classification **6** egress queueing and scheduling **17** ingress queueing and scheduling **15** policing and marking **10** implicit deny **7** ingress queues allocating bandwidth **68** allocating buffer space **68** buffer and bandwidth allocation, described **16** configuring shared weights for SRR **68** configuring the priority queue **69** described **4** displaying the threshold map **67** flowchart **15** mapping DSCP or CoS values **66** priority queue, described **16** scheduling, described **4** setting WTD thresholds **66** WTD, described **16** IP phones automatic classification and queueing **20** detection and trusted settings **20, 38** limiting bandwidth on egress interface **77**

mapping tables CoS-to-DSCP **60** displaying **78** DSCP-to-CoS **63** DSCP-to-DSCP-mutation **64** IP-precedence-to-DSCP **61** policed-DSCP **62** types of **12** marked-down actions **50, 55** marking, described **4, 8** overview **2** packet modification **19** policers configuring **50, 55, 58** described **8** displaying **78** number of **34** types of **9** policies, attaching to an interface **8** policing described **4, 8** token bucket algorithm **9** policy maps characteristics of **48** displaying **78** hierarchical **8** hierarchical on SVIs **52** nonhierarchical on physical ports **48** QoS label, defined **4** queues configuring egress characteristics **70** configuring ingress characteristics **66** high priority (expedite) **19, 76** location of **13** SRR, described **14** WTD, described **13** rewrites **19** support for **11**

trust states bordering another domain **40** described **5** trusted device **38** within the domain **36** quality of service See QoS queries, IGMP **4** query solicitation, IGMP **13**

#### **R**

RADIUS attributes vendor-proprietary **31** vendor-specific **29** configuring accounting **28** authentication **23** authorization **27** communication, global **21, 29** communication, per-server **20, 21** multiple UDP ports **20** default configuration **20** defining AAA server groups **25** displaying the configuration **31** identifying the server **20** in clusters **14** limiting the services to the user **27** method list, defined **19** operation of **19** overview **18** suggested network environments **18** support for **10** tracking services accessed by user **28** range macro **13** of interfaces **12** rapid convergence **9**

rapid per-VLAN spanning-tree plus See rapid PVST+ rapid PVST+ described **9** IEEE 802.1Q trunking interoperability **10** instances supported **9** Rapid Spanning Tree Protocol See RSTP RARP **8** rcommand command **14** RCP configuration files downloading **16** overview **14** preparing the server **15** uploading **17** image files deleting old image **35** downloading **33** preparing the server **32** uploading **35** reachability, tracking IP SLAs IP host **9** readiness check port-based authentication configuring **29** described **10, 29** reconfirmation interval, VMPS, changing **31** reconfirming dynamic VLAN membership **31** recovery procedures **1** redundancy EtherChannel **3** HSRP **1 STP** backbone **8** path cost **26** port priority **24** redundant links and UplinkFast **13** reliable transport protocol, EIGRP **34** reloading software **20**

Remote Authentication Dial-In User Service See RADIUS Remote Copy Protocol See RCP Remote Network Monitoring See RMON Remote SPAN See RSPAN remote SPAN **2** report suppression, IGMP described **6** disabling **16, 11** resequencing ACL entries **14** resets, in BGP **48** resetting a UDLD-shutdown interface **6** responder, IP SLAs described **4** enabling **8** response time, measuring with IP SLAs **4** restricted VLAN configuring **41** described **13** using with IEEE  $802.1x$  **13** restricting access NTP services **8** overview **1** passwords and privilege levels **2** RADIUS **17** TACACS+ **10** retry count, VMPS, changing **32** reverse address resolution **8** Reverse Address Resolution Protocol See RARP RFC 1058, RIP **18** 1112, IP multicast and IGMP **2** 1157, SNMPv1 **2** 1163, BGP **40** 1166, IP addresses **5**

1253, OSPF **24** 1267, BGP **40** 1305, NTP **2** 1587, NSSAs **24** 1757, RMON **2** 1771, BGP **40** 1901, SNMPv2C **2** 1902 to 1907, SNMPv2 **2** 2236, IP multicast and IGMP **2** 2273-2275, SNMPv3 **2** RIP advertisements **19** authentication **21** configuring **20** default configuration **19** described **19** for IPv6 **6** hop counts **19** split horizon **22** summary addresses **22** support for **12** RMON default configuration **3** displaying status **6** enabling alarms and events **3** groups supported **2** overview **1** statistics collecting group Ethernet **5** collecting group history **5** support for **14** root guard described **8** enabling **15** support for **7** root switch MSTP **17** STP **14** route calculation timers, OSPF **30**

**Catalyst 3560 Switch Software Configuration Guide**

route dampening, BGP **59** routed packets, ACLs on **38** routed ports configuring **3** defined **4** in switch clusters **8** IP addresses on **27, 4** route-map command **86** route maps BGP **51** policy-based routing **84** router ACLs defined **2** types of **4** route reflectors, BGP **58** router ID, OSPF **32** route selection, BGP **49** route summarization, OSPF **30** route targets, VPN **64** routing default **2** dynamic **3** redistribution of information **80** static **3** routing domain confederation, BGP **58** Routing Information Protocol See RIP routing protocol administrative distances **79** RSPAN characteristics **8** configuration guidelines **15** default configuration **9** defined **2** destination ports **7** displaying status **23** interaction with other features **8** monitored ports **5** monitoring ports **7** overview **13, 1**

received traffic **4** sessions creating **16** defined **3** limiting source traffic to specific VLANs **22** specifying monitored ports **16** with ingress traffic enabled **20** source ports **5** transmitted traffic **5** VLAN-based **6** RSTP active topology **9 BPDU** format **12** processing **12** designated port, defined **9** designated switch, defined **9** interoperability with IEEE 802.1D described **8** restarting migration process **25** topology changes **13** overview **8** port roles described **9** synchronized **11** proposal-agreement handshake process **10** rapid convergence described **9** edge ports and Port Fast **9** point-to-point links **10, 24** root ports **10** root port, defined **9** See also MSTP running configuration replacing **18, 19** rolling back **18, 19** running configuration, saving **15**

# **S**

SC (standby command switch) **10** scheduled reloads **20** scheduling, IP SLAs operations **5 SCP** and SSH **48** configuring **48** SDM described **1** templates configuring **4** number of **1** SDM template **4** configuration guidelines **4** configuring **3** dual IPv4 and IPv6 **2** types of **1** secondary VLANs **2** Secure Copy Protocol secure HTTP client configuring **47** displaying **48** secure HTTP server configuring **46** displaying **48** secure MAC addresses deleting **16** maximum number of **10** types of **9** secure ports, configuring **8** secure remote connections **37** Secure Shell See SSH Secure Socket Layer See SSL security, port **8** security features **8** See SCP

sequence numbers in log messages **8** server mode, VTP **3** service-provider network, MSTP and RSTP **1** service-provider networks and customer VLANs **2** and IEEE 802.1Q tunneling **1** Layer 2 protocols across **8** Layer 2 protocol tunneling for EtherChannels **9** set-request operation **4** setup program failed command switch replacement **9** replacing failed command switch **8** severity levels, defining in system messages **8** SFPs monitoring status of **31, 13** security and identification **12** status, displaying **13** shaped round robin See SRR show access-lists hw-summary command **21** show and more command output, filtering **10** show cdp traffic command **5** show cluster members command **14** show configuration command **25** show forward command **20** show interfaces command **19, 25** show interfaces switchport **4** show l2protocol command **13, 15, 16** show lldp traffic command **7** show platform forward command **20** show running-config command displaying ACLs **19, 20, 30, 33** interface description in **25** shutdown command on interfaces **32** shutdown threshold for Layer 2 protocol packets **11** Simple Network Management Protocol See SNMP small-frame arrival rate, configuring **5**

Smartports macros applying Cisco-default macros **6** applying global parameter values **5, 6** applying macros **5** applying parameter values **5, 7** configuration guidelines **2** creating **4** default configuration **2** defined **1** displaying **8** tracing **3** SNAP **1 SNMP** accessing MIB variables with **4** agent described **3** disabling **7** and IP SLAs **2** authentication level **10** community strings configuring **8** for cluster switches **4** overview **4** configuration examples **16** default configuration **6** engine ID **7** groups **6, 9** host **6** ifIndex values **5** in-band management **6** in clusters **14** informs and trap keyword **11** described **5** differences from traps **5** disabling **15** enabling **15** limiting access by TFTP servers **15** limiting system log messages to NMS **10**

manager functions **5, 3** managing clusters with **15** MIBs location of **3** supported **1** notifications **5** overview **1, 4** security levels **3** status, displaying **17** system contact and location **15** trap manager, configuring **13** traps described **3, 5** differences from informs **5** disabling **15** enabling **11** enabling MAC address notification **22** overview **1, 4** types of **11** users **6, 9** versions supported **2** SNMP and Syslog Over IPv6 **7** SNMPv1 **2** SNMPv2C **2** SNMPv3 **2** snooping, IGMP **2** software images location in flash **23** recovery procedures **2** scheduling reloads **20** tar file format, described **23** See also downloading and uploading source addresses in IPv4 ACLs **11** in IPv6 ACLs **5** source-and-destination-IP address based forwarding, EtherChannel **7** source-and-destination MAC address forwarding, EtherChannel **7**

source-IP address based forwarding, EtherChannel **7** source-MAC address forwarding, EtherChannel **7** Source-specific multicast

#### SPAN

See SSM

configuration guidelines **10** default configuration **9** destination ports **7** displaying status **23** interaction with other features **8** monitored ports **5** monitoring ports **7** overview **13, 1** ports, restrictions **12** received traffic **4** sessions configuring ingress forwarding **14, 21** creating **11** defined **3** limiting source traffic to specific VLANs **14** removing destination (monitoring) ports **12** specifying monitored ports **11** with ingress traffic enabled **13** source ports **5** transmitted traffic **5** VLAN-based **6** spanning tree and native VLANs **19** Spanning Tree Protocol See STP SPAN traffic **4** split horizon, RIP **22** SRR configuring shaped weights on egress queues **74** shared weights on egress queues **75** shared weights on ingress queues **68** described **14** shaped mode **14**

shared mode **14** support for **11, 12** SSH configuring **38** cryptographic software image **37** described **6, 37** encryption methods **38** user authentication methods, supported **38** SSL configuration guidelines **44** configuring a secure HTTP client **47** configuring a secure HTTP server **45** cryptographic software image **41** described **41** monitoring **48** SSM address management restrictions **15** CGMP limitations **15** components **13** configuration guidelines **15** configuring **13, 16** differs from Internet standard multicast **14** IGMP snooping **15** IGMPv3 **13** IGMPv3 Host Signalling **15** IP address range **14** monitoring **16** operations **14** PIM **13** state maintenance limitations **16** SSM mapping **16** configuration guidelines **17** configuring **16, 19** DNS-based **18, 20** monitoring **21** overview **17** restrictions **17** static **18, 19** static traffic forwarding **20**

standby command switch configuring considerations **11** defined **2** priority **10** requirements **3** virtual IP address **11** See also cluster standby group and HSRP standby group, cluster See cluster standby group and HSRP standby ip command **6** standby links **2** standby router **1** standby timers, HSRP **10** startup configuration booting manually **17** specific image **18** clearing **18** configuration file automatically downloading **16** specifying the filename **16** default boot configuration **16** static access ports assigning to VLAN **11** defined **3** static addresses See addresses static IP routing **12** static MAC addressing **9** static route primary interface,configuring **10** static routes configuring **78** configuring for IPv6 **20** understanding **6** static routing **3** static routing support, enhanced object tracking **10** static SSM mapping **18, 19** static traffic forwarding **20**

static VLAN membership **2** statistics 802.1x **52** CDP **4** interface **30** IP multicast routing **61** LLDP **7** LLDP-MED **7** OSPF **32** QoS ingress and egress **78** RMON group Ethernet **5** RMON group history **5** SNMP input and output **17** VTP **16** sticky learning **9** storm control configuring **3** described **1** disabling **5** displaying **19** support for **4** thresholds **1 STP** accelerating root port selection **4** BackboneFast described **5** disabling **14** enabling **13** BPDU filtering described **3** disabling **12** enabling **12** BPDU guard described **2** disabling **12** enabling **11** BPDU message exchange **3** configuration guidelines **12, 10**

configuring forward-delay time **21** hello time **20** maximum aging time **21** path cost **18** port priority **17** root switch **14** secondary root switch **16** spanning-tree mode **13** switch priority **19** transmit hold-count **22** counters, clearing **22** default configuration **11** default optional feature configuration **9** designated port, defined **3** designated switch, defined **3** detecting indirect link failures **5** disabling **14** displaying status **22** EtherChannel guard described **7** disabling **14** enabling **14** extended system ID effects on root switch **14** effects on the secondary root switch **16** overview **4** unexpected behavior **15** features supported **7** IEEE 802.1D and bridge ID **4** IEEE 802.1D and multicast addresses **8** IEEE 802.1t and VLAN identifier **4** inferior BPDU **3** instances supported **9** interface state, blocking to forwarding **2** interface states blocking **5** disabled **7** forwarding **5, 6**

learning **6** listening **6** overview **4** interoperability and compatibility among modes **10** keepalive messages **2** Layer 2 protocol tunneling **7** limitations with IEEE 802.1Q trunks **10** load sharing overview **24** using path costs **26** using port priorities **24** loop guard described **9** enabling **15** modes supported **9** multicast addresses, effect of **8** optional features supported **7** overview **2** path costs **26** Port Fast described **2** enabling **10** port priorities **25** preventing root switch selection **8** protocols supported **9** redundant connectivity **8** root guard described **8** enabling **15** root port, defined **3** root switch configuring **15** effects of extended system ID **4, 14** election **3** unexpected behavior **15** shutdown Port Fast-enabled port **2** status, displaying **22** superior BPDU **3** timers, described **20**

**Catalyst 3560 Switch Software Configuration Guide**

UplinkFast described **3** enabling **13** VLAN-bridge **10** stratum, NTP **2** stub areas, OSPF **28** stub routing, EIGRP **39** subdomains, private VLAN **1** subnet mask **5** subnet zero **6** success response, VMPS **28** summer time **13** SunNet Manager **5** supernet **6** supported watts per port **7** SVI autostate exclude configuring **28** defined **5** SVI link state **5** SVIs and IP unicast routing **3** and router ACLs **4** connecting VLANs **9** defined **4** routing between VLANs **2** switch **2** switch clustering technology **1** See also clusters, switch switch console port **6** Switch Database Management See SDM switched packets, ACLs on **37** Switched Port Analyzer See SPAN switched ports **2** switchport backup interface **4, 5** switchport block multicast command **8** switchport block unicast command **8** switchport command **15**

switchport mode dot1q-tunnel command **6** switchport protected command **7** switch priority MSTP **21** STP **19** switch software features **1** switch virtual interface See SVI synchronization, BGP **45** syslog See system message logging system capabilities TLV **2** system clock configuring daylight saving time **13** manually **11** summer time **13** time zones **12** displaying the time and date **12** overview **1** See also NTP system description TLV **2** system message logging default configuration **3** defining error message severity levels **8** disabling **4** displaying the configuration **13** enabling **4** facility keywords, described **13** level keywords, described **9** limiting messages **10** message format **2** overview **1** sequence numbers, enabling and disabling **8** setting the display destination device **5** synchronizing log messages **6** syslog facility **14** time stamps, enabling and disabling **7**

UNIX syslog servers configuring the daemon **12** configuring the logging facility **12** facilities supported **13** system MTU and IEEE 802.1Q tunneling **5** system name default configuration **15** default setting **15** manual configuration **15** See also DNS system name TLV **2** system prompt, default setting **14, 15** system resources, optimizing **1**

# **T**

TACACS+ accounting, defined **11** authentication, defined **11** authorization, defined **11** configuring accounting **17** authentication key **13** authorization **16** login authentication **14** default configuration **13** displaying the configuration **17** identifying the server **13** in clusters **14** limiting the services to the user **16** operation of **12** overview **10** support for **10** tracking services accessed by user **17** tagged packets IEEE 802.1Q **3** Layer 2 protocol **7**

tar files creating **5** displaying the contents of **5** extracting **6** image file format **23** TCL script, registering and defining with embedded event manager **6** TDR **14** Telnet accessing management interfaces **10** number of connections **6** setting a password **6** templates, SDM **1** temporary self-signed certificate **42** Terminal Access Controller Access Control System Plus See TACACS+ terminal lines, setting a password **6 TFTP** configuration files downloading **10** preparing the server **9** uploading **10** configuration files in base directory **7** configuring for autoconfiguration **7** image files deleting **26** downloading **25** preparing the server **24** uploading **27** limiting access by servers **15** TFTP server **5** threshold, traffic level **2** threshold monitoring, IP SLAs **6** time See NTP and system clock Time Domain Reflector See TDR time-range command **16** time ranges in ACLs **16**

time stamps in log messages **7** time zones **12** TLVs defined **2** LLDP **2** LLDP-MED **2** Token Ring VLANs support for **6** VTP support **4** ToS **11** traceroute, Layer 2 and ARP **15** and CDP **15** broadcast traffic **15** described **15** IP addresses and subnets **15** MAC addresses and VLANs **15** multicast traffic **15** multiple devices on a port **16** unicast traffic **15** usage guidelines **15** traceroute command **17** See also IP traceroute tracked lists configuring **3** types **3** tracked objects by Boolean expression **4** by threshold percentage **6** by threshold weight **5** tracking interface line-protocol state **2** tracking IP routing state **2** tracking objects **1** tracking process **1** track state, tracking IP SLAs **9**

traffic blocking flooded **8** fragmented **5** fragmented IPv6 **2** unfragmented **5** traffic policing **11** traffic suppression **1** transmit hold-count see STP transparent mode, VTP **3, 12** trap-door mechanism **2** traps configuring MAC address notification **22** configuring managers **11** defined **3** enabling **22, 11** notification types **11** overview **1, 4** troubleshooting connectivity problems **13, 14, 16** CPU utilization **24** detecting unidirectional links **1** displaying crash information **23** PIMv1 and PIMv2 interoperability problems **34** setting packet forwarding **20** SFP security and identification **12** show forward command **20** with CiscoWorks **4** with debug commands **19** with ping **13** with system message logging **1** with traceroute **16** trunk failover See link-state tracking trunking encapsulation **8** trunk ports configuring **20** defined **3** encapsulation **20, 25, 26**

allowed-VLAN list **21** configuring **20, 25, 26** ISL **16** load sharing setting STP path costs **26** using STP port priorities **24, 25** native VLAN for untagged traffic **23** parallel **26** pruning-eligible list **22** to non-DTP device **17** trusted boundary for QoS **38** trusted port states between QoS domains **40** classification options **5** ensuring port security for IP phones **38** support for **11** within a QoS domain **36** trustpoints, CA **42** tunneling defined **1** IEEE 802.1Q **1** Layer 2 protocol **8** tunnel ports defined **4** described **3, 1** IEEE 802.1Q, configuring **6** incompatibilities with other features **6** twisted-pair Ethernet, detecting unidirectional links **1** type of service See ToS

## **U**

trunks

UDLD

configuration guidelines **4** default configuration **4**

disabling globally **5** on fiber-optic interfaces **5** per interface **5** echoing detection mechanism **2** enabling globally **5** per interface **5** Layer 2 protocol tunneling **10** link-detection mechanism **1** neighbor database **2** overview **1** resetting an interface **6** status, displaying **6** support for **7** UDP, configuring **14** UDP jitter, configuring **9** UDP jitter operation, IP SLAs **8** unauthorized ports with IEEE 802.1x **7** unicast MAC address filtering **5** and adding static addresses **25** and broadcast MAC addresses **25** and CPU packets **25** and multicast addresses **25** and router MAC addresses **25** configuration guidelines **25** described **25** unicast storm **1** unicast storm control command **4** unicast traffic, blocking **8** UniDirectional Link Detection protocol See UDLD UNIX syslog servers daemon configuration **12** facilities supported **13** message logging configuration **12** unrecognized Type-Length-Value (TLV) support **4** upgrading software images See downloading

**Catalyst 3560 Switch Software Configuration Guide**

UplinkFast described **3** disabling **13** enabling **13** support for **7** uploading configuration files preparing **9, 12, 15** reasons for **7** using FTP **13** using RCP **17** using TFTP **10** image files preparing **24, 28, 32** reasons for **22** using FTP **30** using RCP **35** using TFTP **27** User Datagram Protocol See UDP user EXEC mode **2** username-based authentication **6**

# **V**

version-dependent transparent mode **4** virtual IP address cluster standby group **11** command switch **11** Virtual Private Network See VPN virtual router **1, 2** virtual switches and PAgP **5** vlan.dat file **5** VLAN 1, disabling on a trunk port **22** VLAN 1 minimization **21** VLAN ACLs See VLAN maps vlan-assignment response, VMPS **28**

VLAN configuration at bootup **8** saving **8** VLAN configuration mode **2, 7** VLAN database and startup configuration file **8** and VTP **1** VLAN configuration saved in **7** VLANs saved in **4** vlan database command **7** vlan dot1q tag native command **5** VLAN filtering and SPAN **6** vlan global configuration command **7** VLAN ID, discovering **27** VLAN link state **5** VLAN load balancing on flex links **2** configuration guidelines **8** VLAN management domain **2** VLAN Management Policy Server See VMPS VLAN map entries, order of **29** VLAN maps applying **33** common uses for **33** configuration guidelines **29** configuring **28** creating **30** defined **2** denying access to a server example **34** denying and permitting packets **30** displaying **40** examples of ACLs and VLAN maps **31** removing **33** support for **9** wiring closet configuration example **34** VLAN membership confirming **31** modes **3**

VLAN Query Protocol See VQP VLANs adding **9** adding to VLAN database **9** aging dynamic addresses **9** allowed on trunk **21** and spanning-tree instances **3, 6, 13** configuration guidelines, extended-range VLANs **13** configuration guidelines, normal-range VLANs **6** configuration options **7** configuring **1** configuring IDs 1006 to 4094 **13** connecting through SVIs **9** creating in config-vlan mode **9** creating in VLAN configuration mode **10** customer numbering in service-provider networks **3** default configuration **8** deleting **10** described **2, 1** displaying **16** extended-range **1, 12** features **8** illustrated **2** internal **13** limiting source traffic with RSPAN **22** limiting source traffic with SPAN **14** modifying **9** multicast **17** native, configuring **23** normal-range **1, 4** number supported **8** parameters **5** port membership modes **3** static-access ports **11** STP and IEEE 802.1Q trunks **10** supported **2** Token Ring **6** traffic between **2**

VLAN-bridge STP **10, 2** VTP modes **3** VLAN Trunking Protocol See VTP VLAN trunks **16** VMPS administering **32** configuration example **33** configuration guidelines **29** default configuration **29** description **27** dynamic port membership described **28** reconfirming **31** troubleshooting **33** entering server address **30** mapping MAC addresses to VLANs **28** monitoring **32** reconfirmation interval, changing **31** reconfirming membership **31** retry count, changing **32** voice aware 802.1x security port-based authentication configuring **30** described **20, 30** voice-over-IP **1** voice VLAN Cisco 7960 phone, port connections **1** configuration guidelines **3** configuring IP phones for data traffic override CoS of incoming frame **6** trust CoS priority of incoming frame **6** configuring ports for voice traffic in 802.1p priority tagged frames **5** 802.1Q frames **5** connecting to an IP phone **4** default configuration **3** described **1** displaying **7**

**Catalyst 3560 Switch Software Configuration Guide**

IP phone data traffic, described **2** IP phone voice traffic, described **2** VPN configuring routing in **70** forwarding **64** in service provider networks **61** routes **62** VPN routing and forwarding table See VRF VQP **8, 27** VRF defining **64** tables **61** VRF-aware services ARP **67** configuring **67** ftp **70** HSRP **68** ping **68** SNMP **68** syslog **69** tftp **70** traceroute **70** uRPF **69** VTP adding a client to a domain **14** advertisements **19, 3** and extended-range VLANs **1** and normal-range VLANs **1** client mode, configuring **11** configuration global configuration mode **7** guidelines **8** privileged EXEC mode **7** requirements **9** saving **7** VLAN configuration mode **7** configuration mode options **7** configuration requirements **9**

configuration revision number guideline **14** resetting **15** configuring client mode **11** server mode **9** transparent mode **12** consistency checks **4** default configuration **6** described **1** disabling **12** domain names **8** domains **2** Layer 2 protocol tunneling **8** modes client **3, 11** server **3, 9** transitions **3** transparent **3, 12** monitoring **16** passwords **8** pruning disabling **14** enabling **14** examples **5** overview **4** support for **8** pruning-eligible list, changing **22** server mode, configuring **9** statistics **16** support for **8** Token Ring support **4** transparent mode, configuring **12** using **1** version, guidelines **8** Version 1 **4**

# Version 2 configuration guidelines **8** disabling **13** enabling **13**

overview **4**

## **W**

#### WCCP

authentication **3** configuration guidelines **5** default configuration **5** described **1** displaying **9** dynamic service groups **3** enabling **6** features unsupported **4** forwarding method **3** Layer-2 header rewrite **3** MD5 security **3** message exchange **2** monitoring and maintaining **9** negotiation **3** packet redirection **3** packet-return method **3** redirecting traffic received from a client **6** setting the password **6** unsupported WCCPv2 features **4** web authentication **10** configuring **47 to 50, 50 to ??** described **8, 21** fallback for IEEE 802.1x **49** Web Cache Communication Protocol See WCCP weighted tail drop See WTD weight thresholds in tracked lists **5** wireless access point, Cisco AP1250 **7** wizards **3**

#### WTD

described **13** setting thresholds egress queue-sets **71** ingress queues **66** support for **11, 12**

# **X**

Xmodem protocol **2**

**Index**

П

 $\overline{\phantom{a}}$